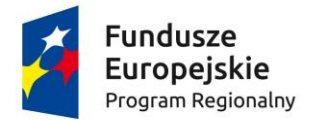

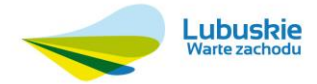

Unia Europejska Europejski Fundusz Społeczny

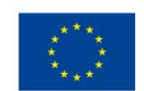

**Aeroklub Ziemi Lubuskiej**  Przylep – Skokowa 18 66-015 Zielona Góra [http://www.azl.pl](http://www.azl.pl/)

telefon: +48 (68) 321 30 10 fax: +48 (68) 321 30 11 NIP 929-011-54-36, REGON 0000682465 e-mail: [przetarg@azl.pl](mailto:przetarg@azl.pl)

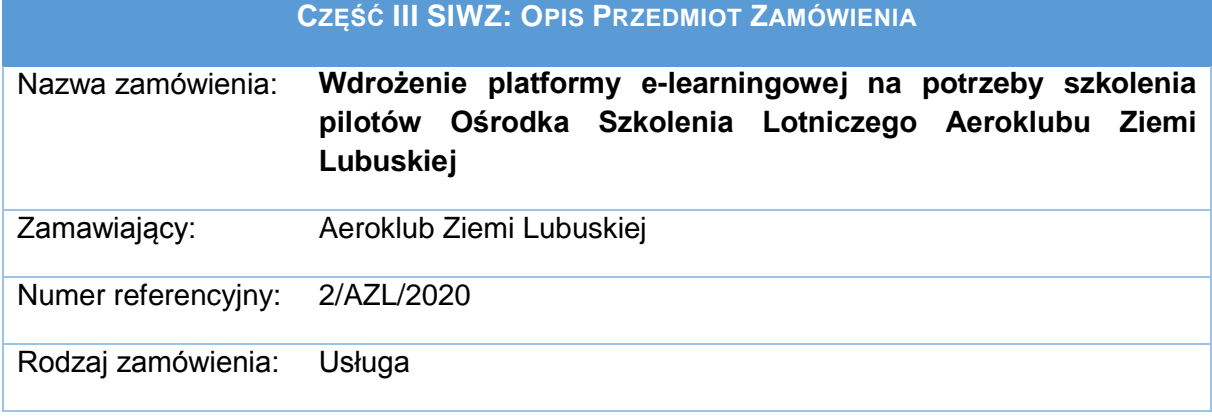

## **Rozdział I Specyfikacja przedmiotu zamówienia**

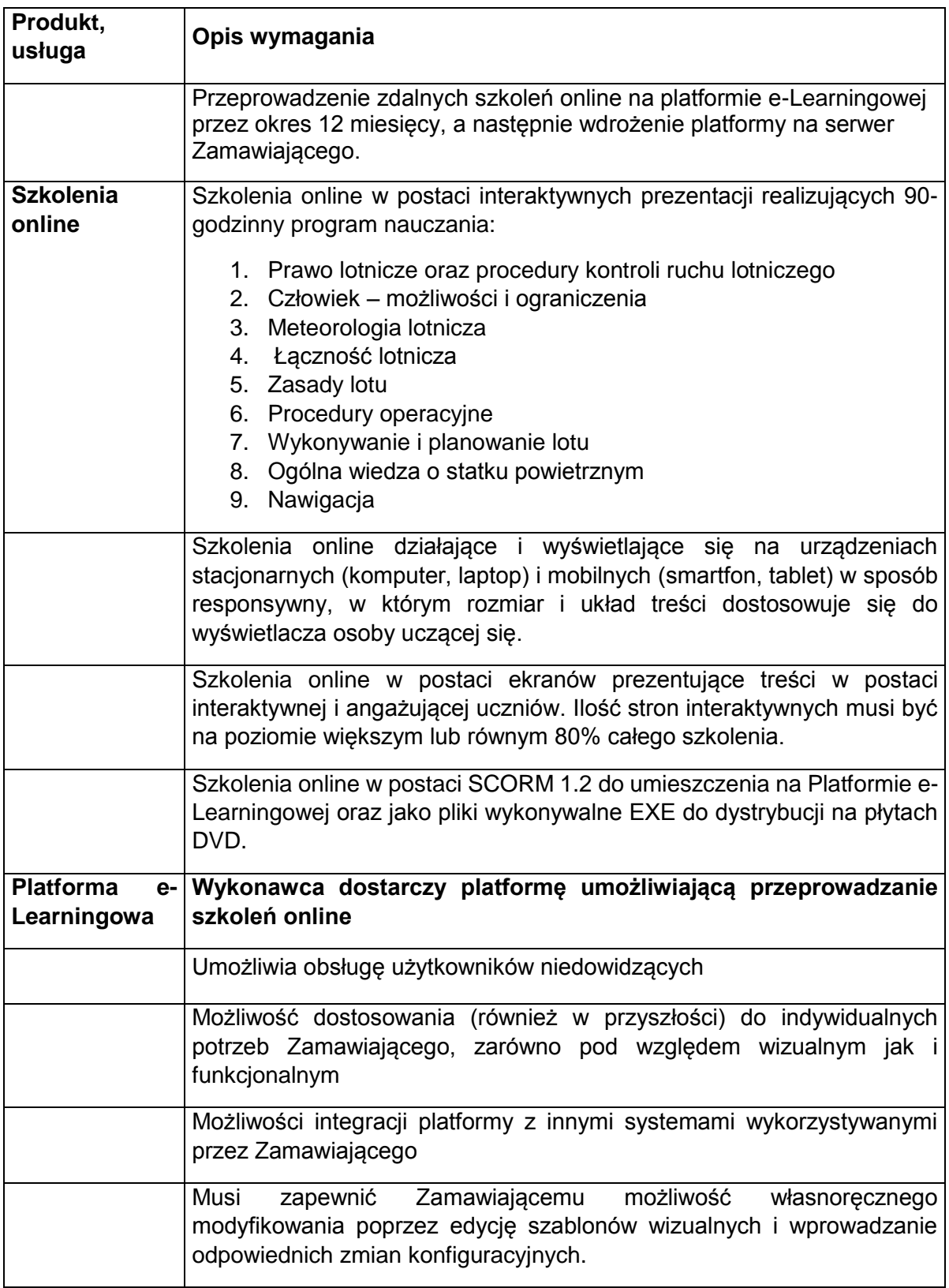

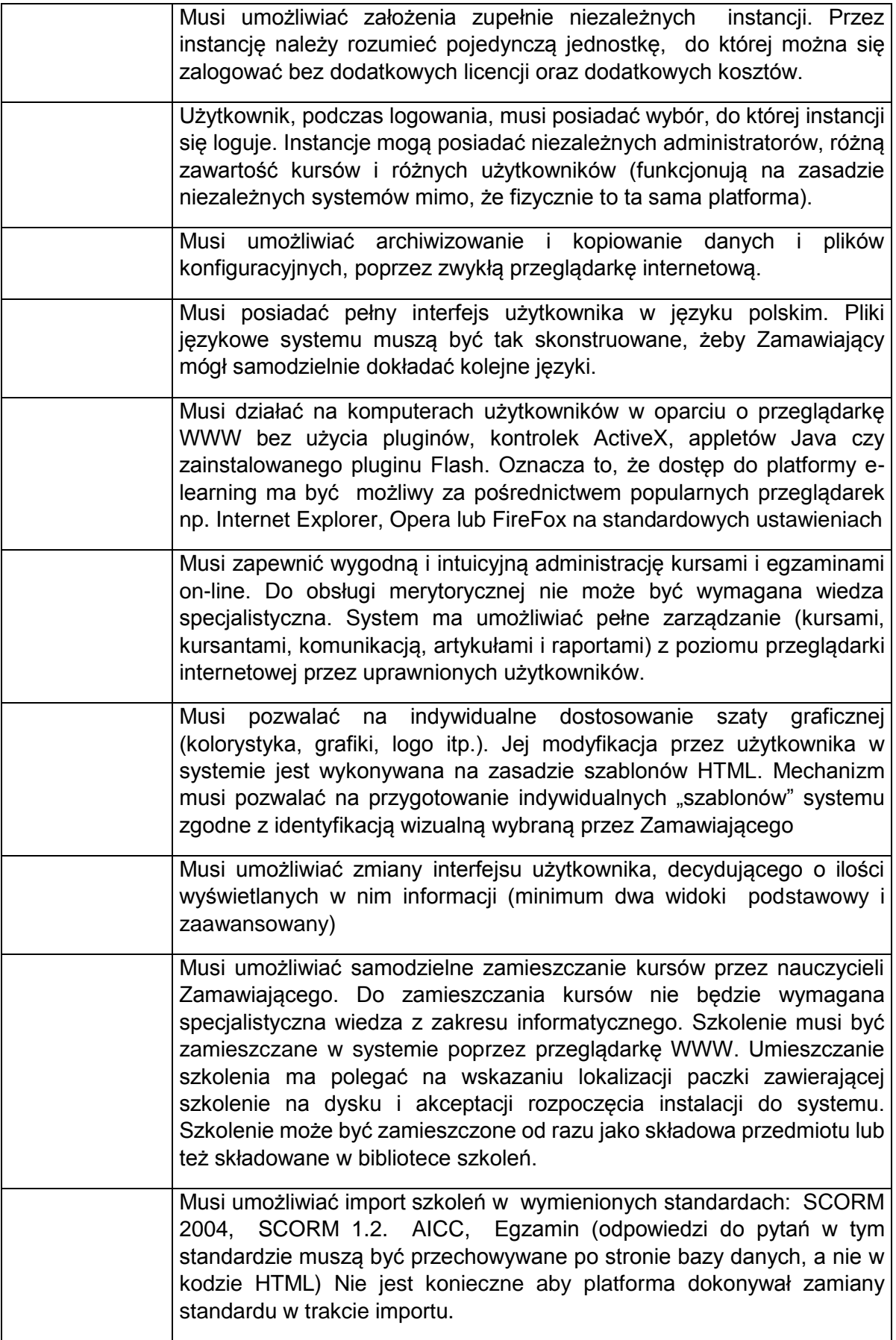

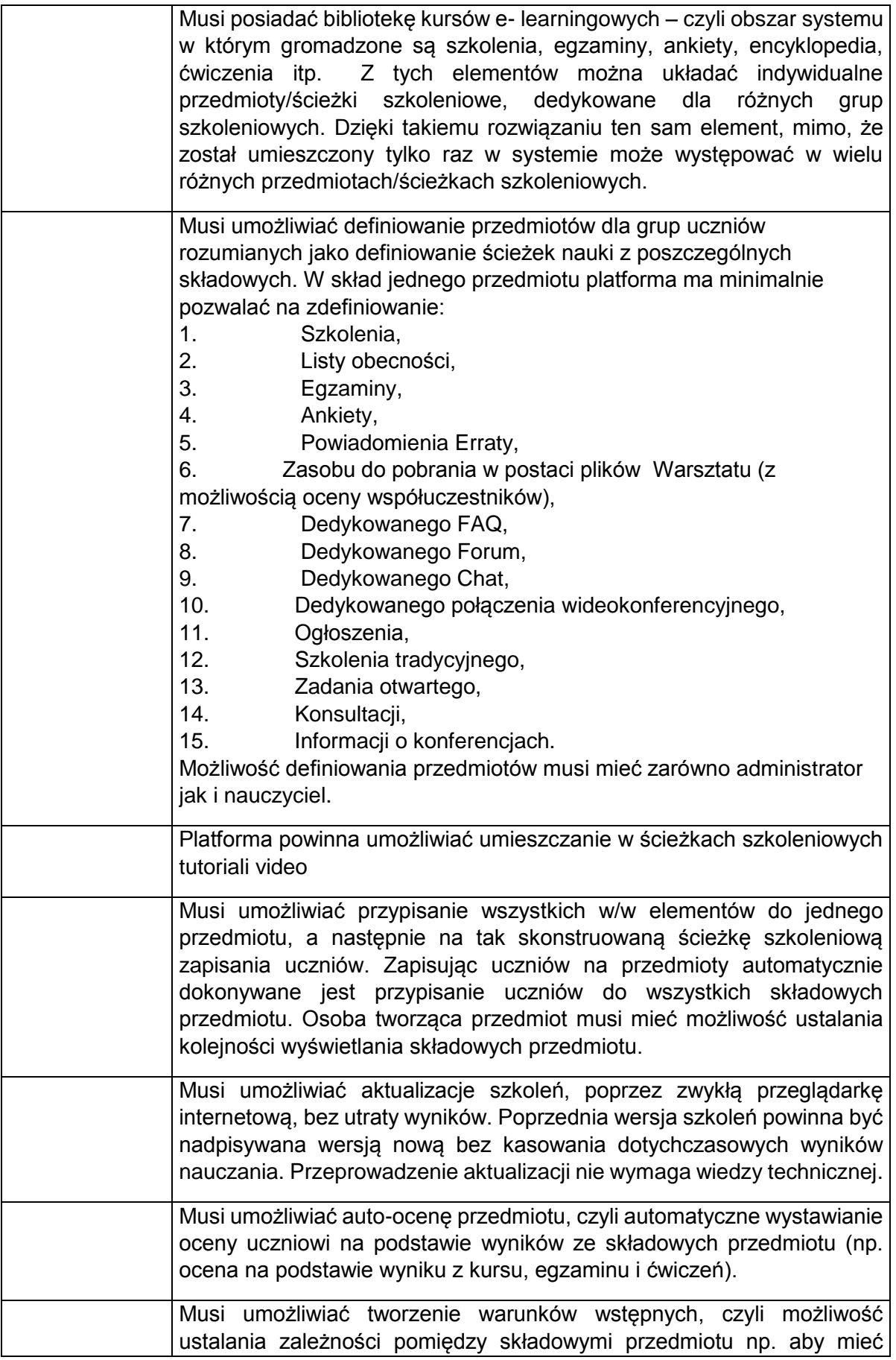

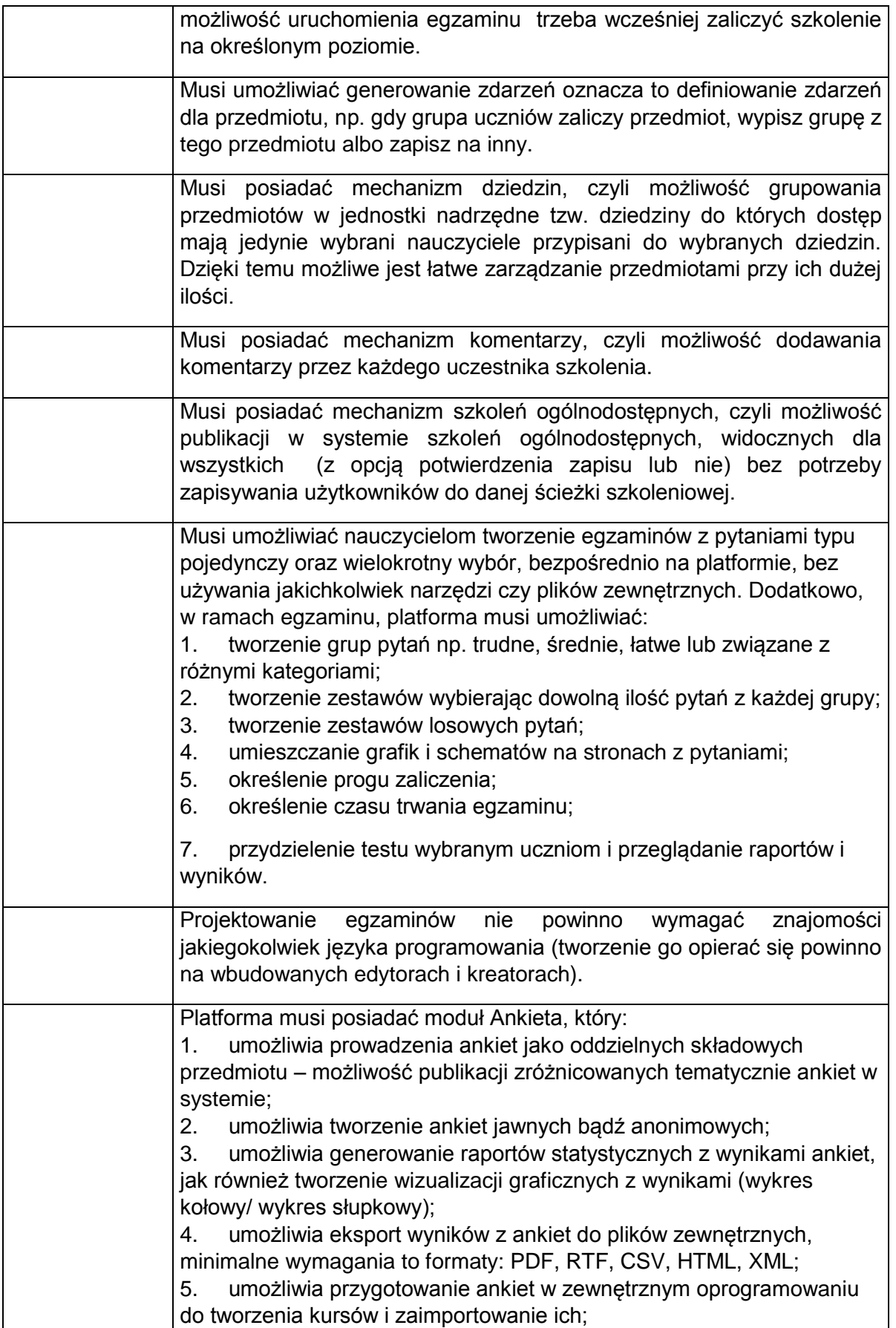

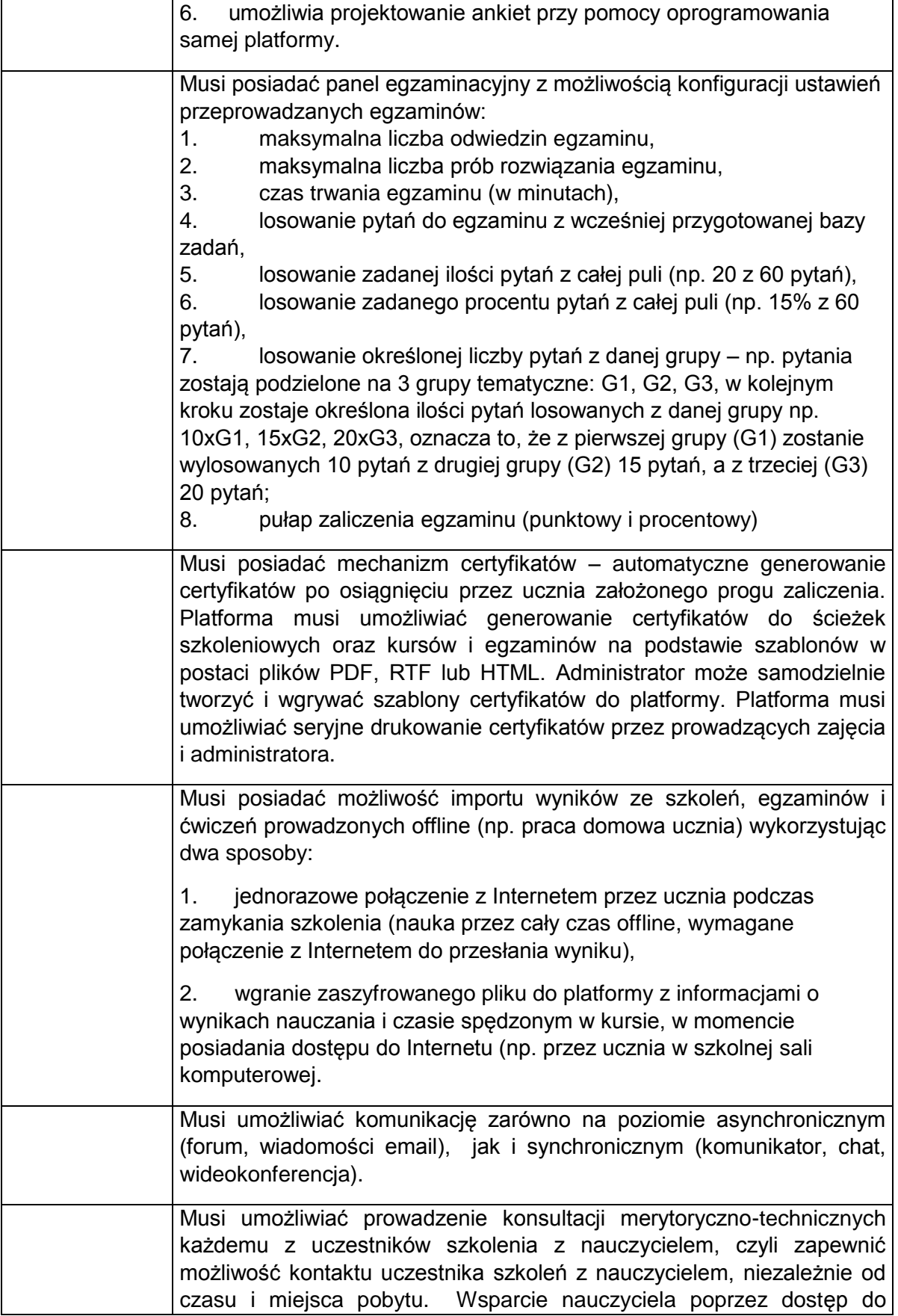

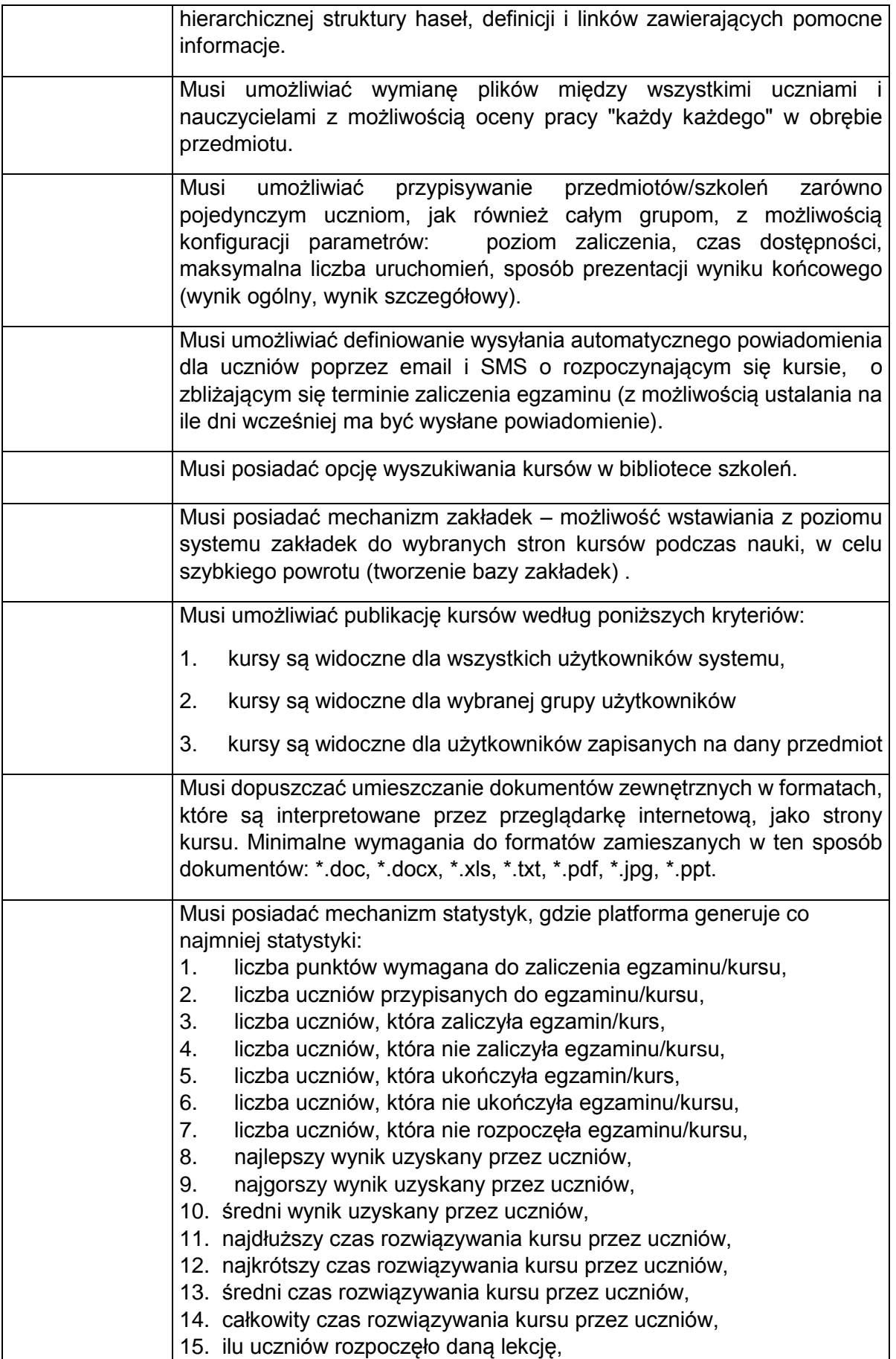

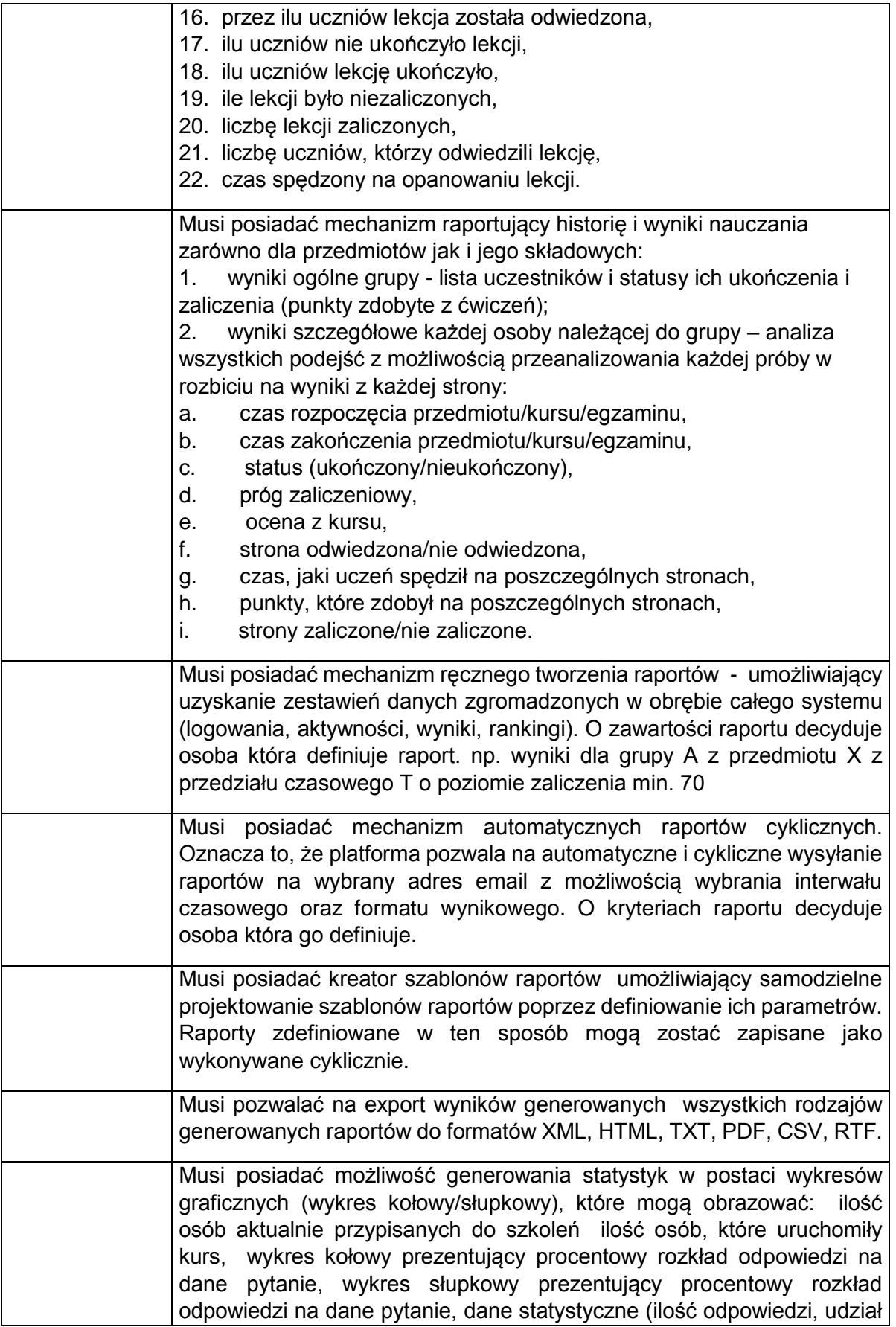

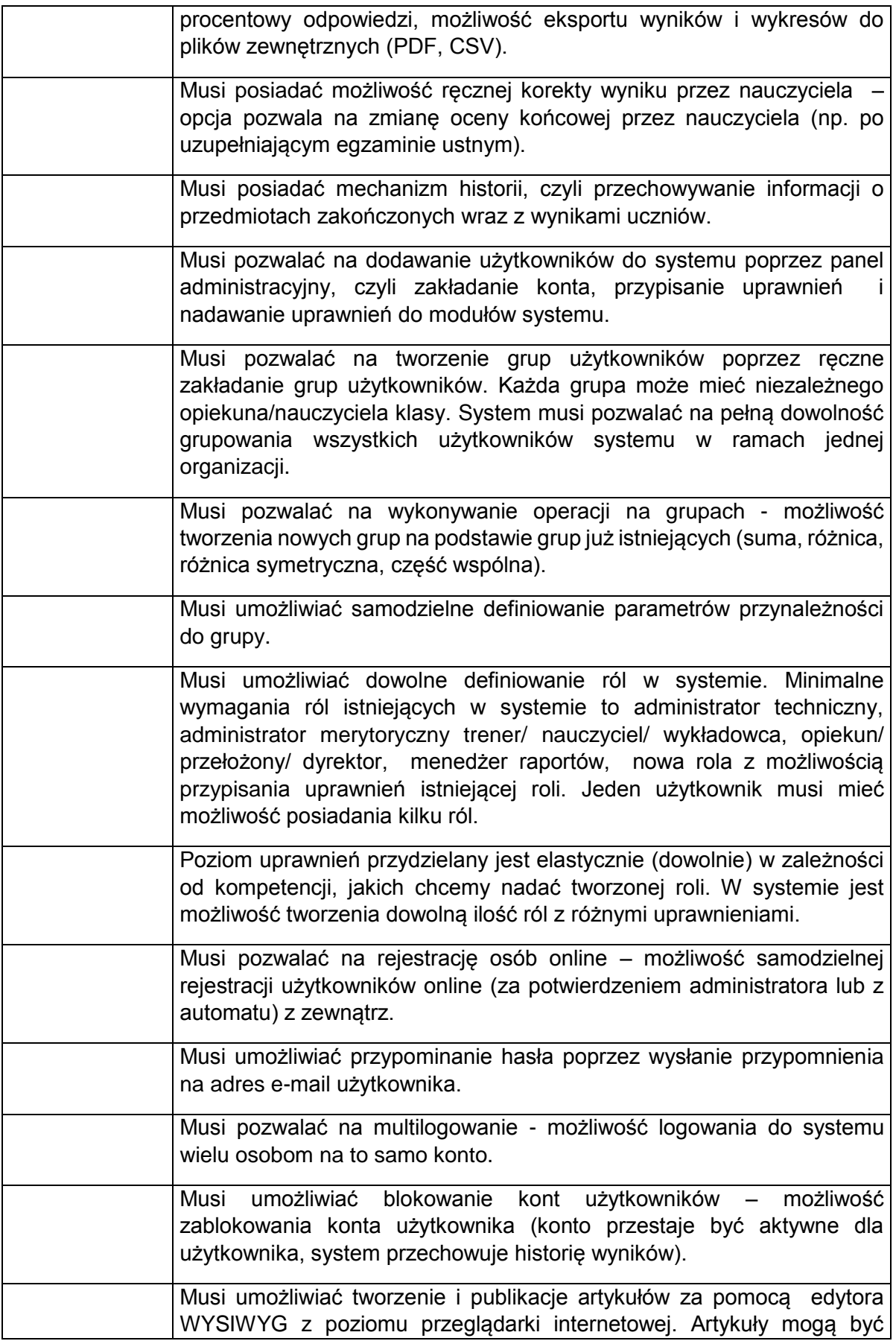

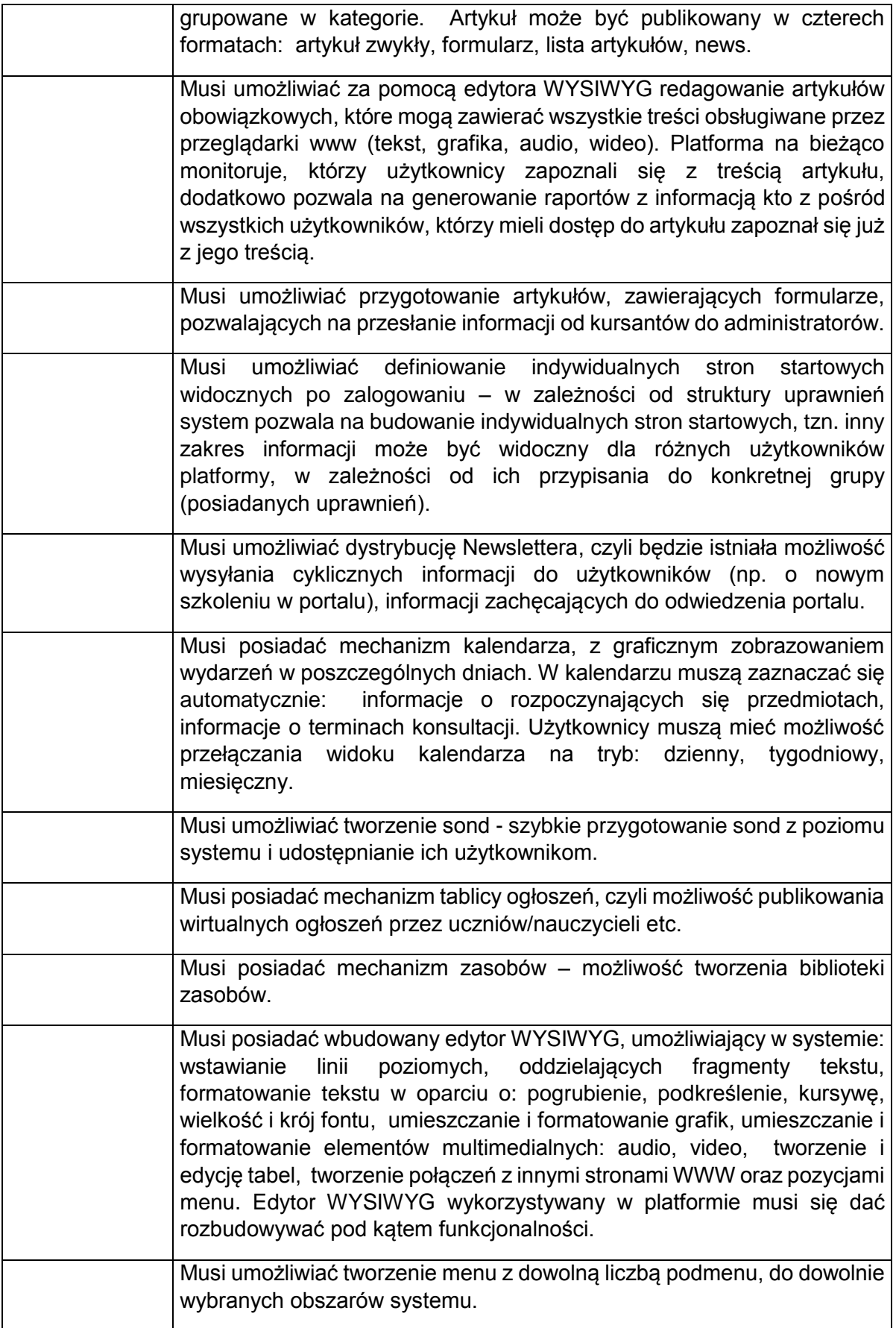

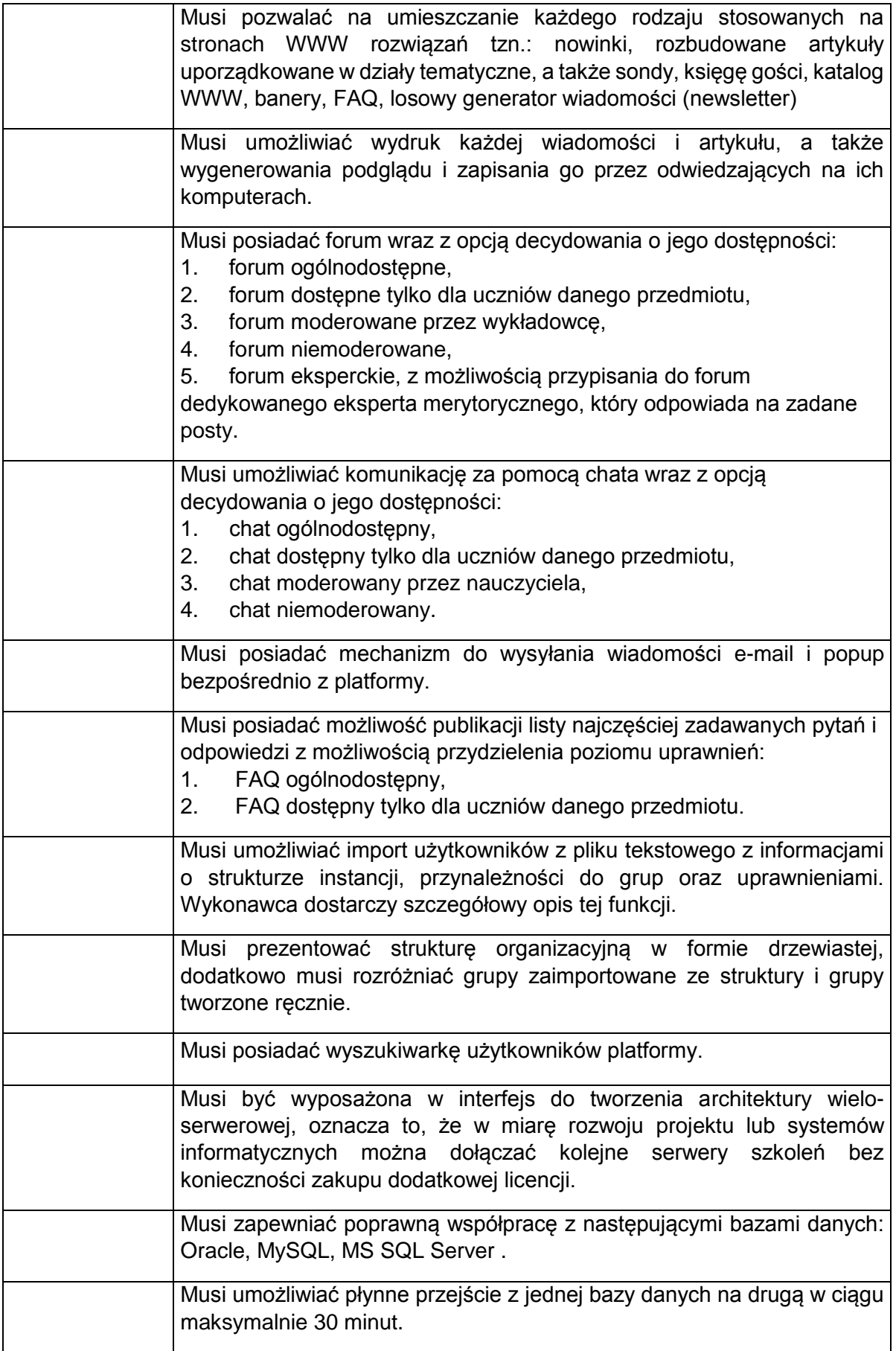

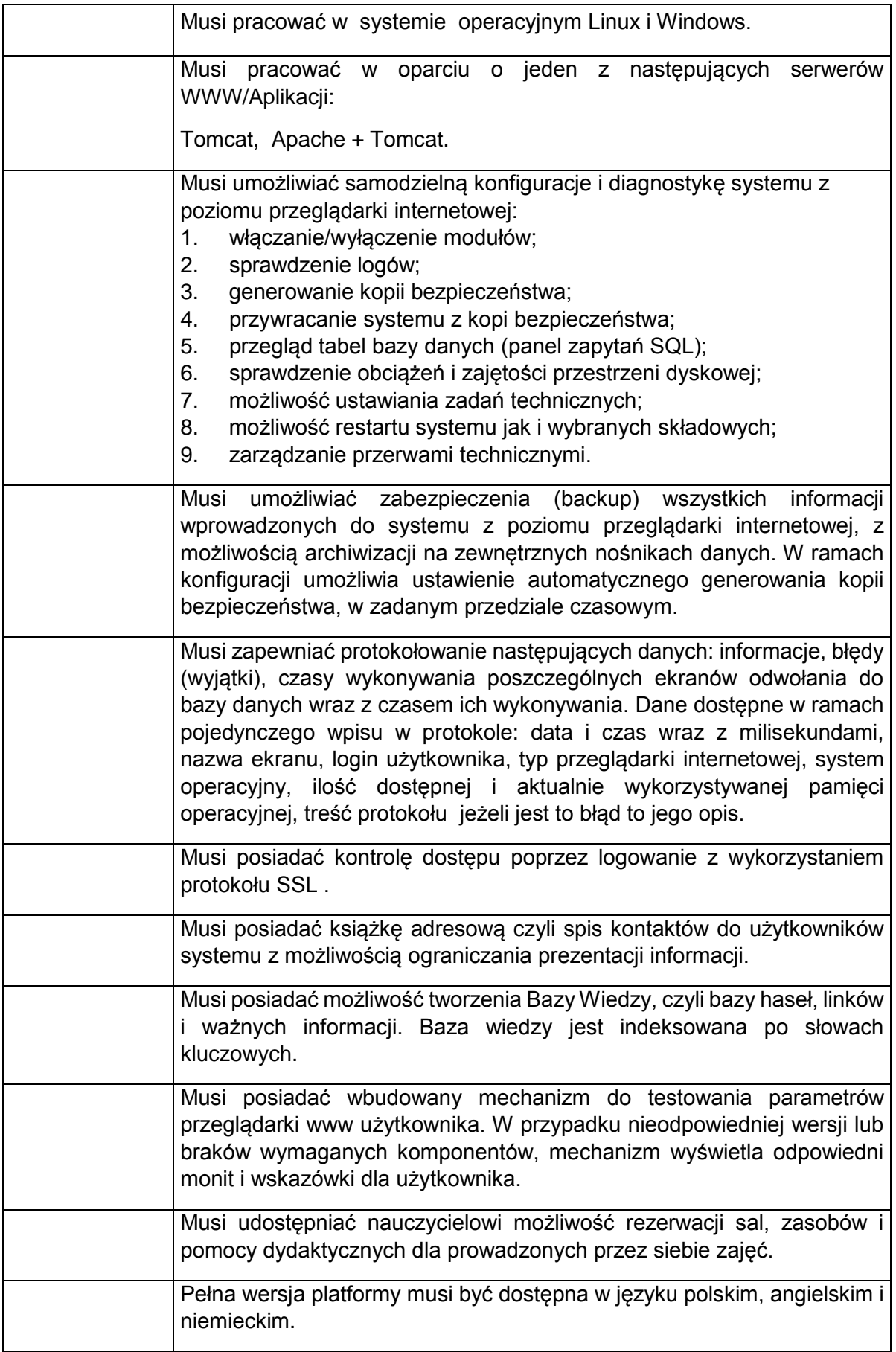

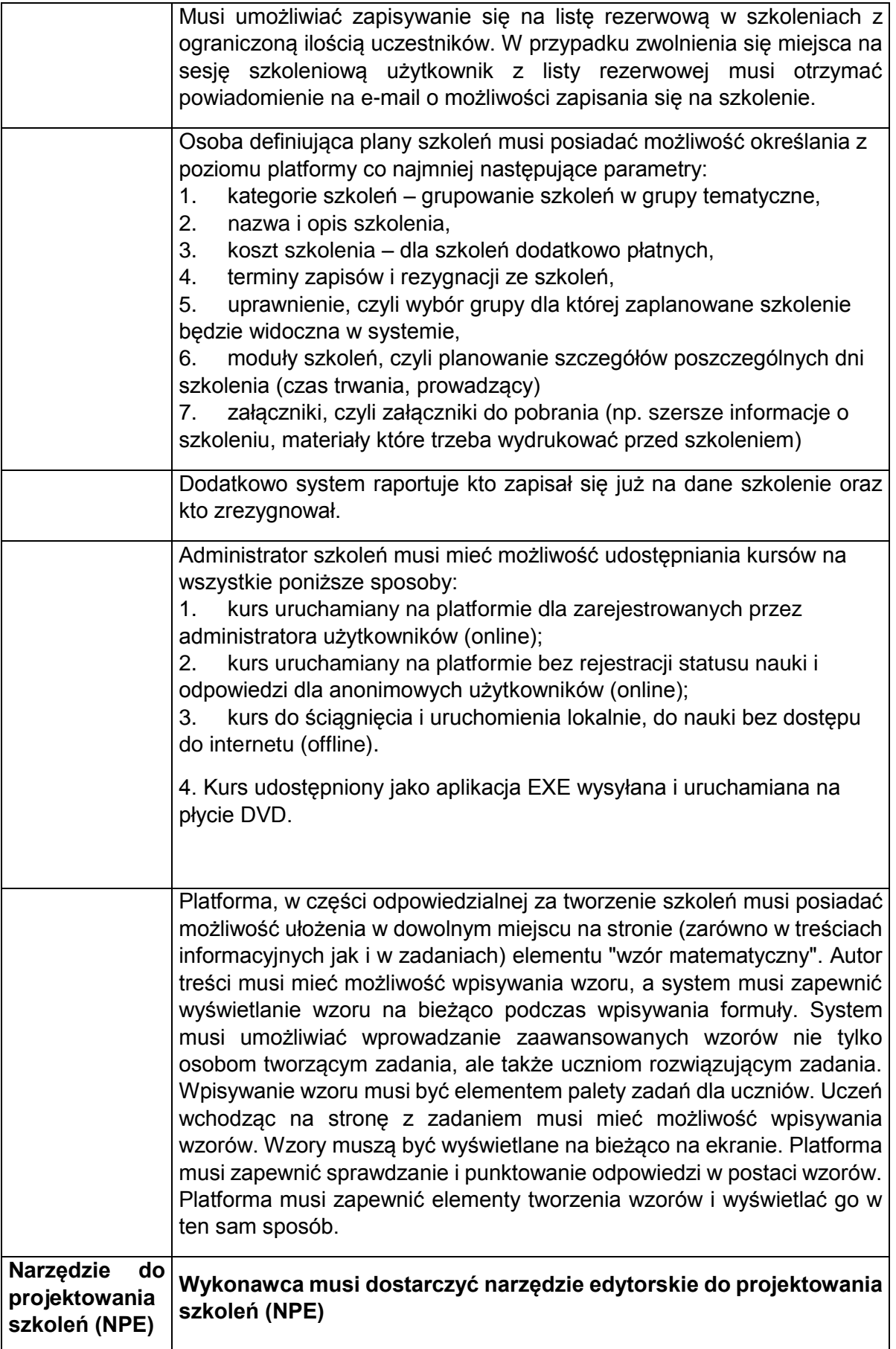

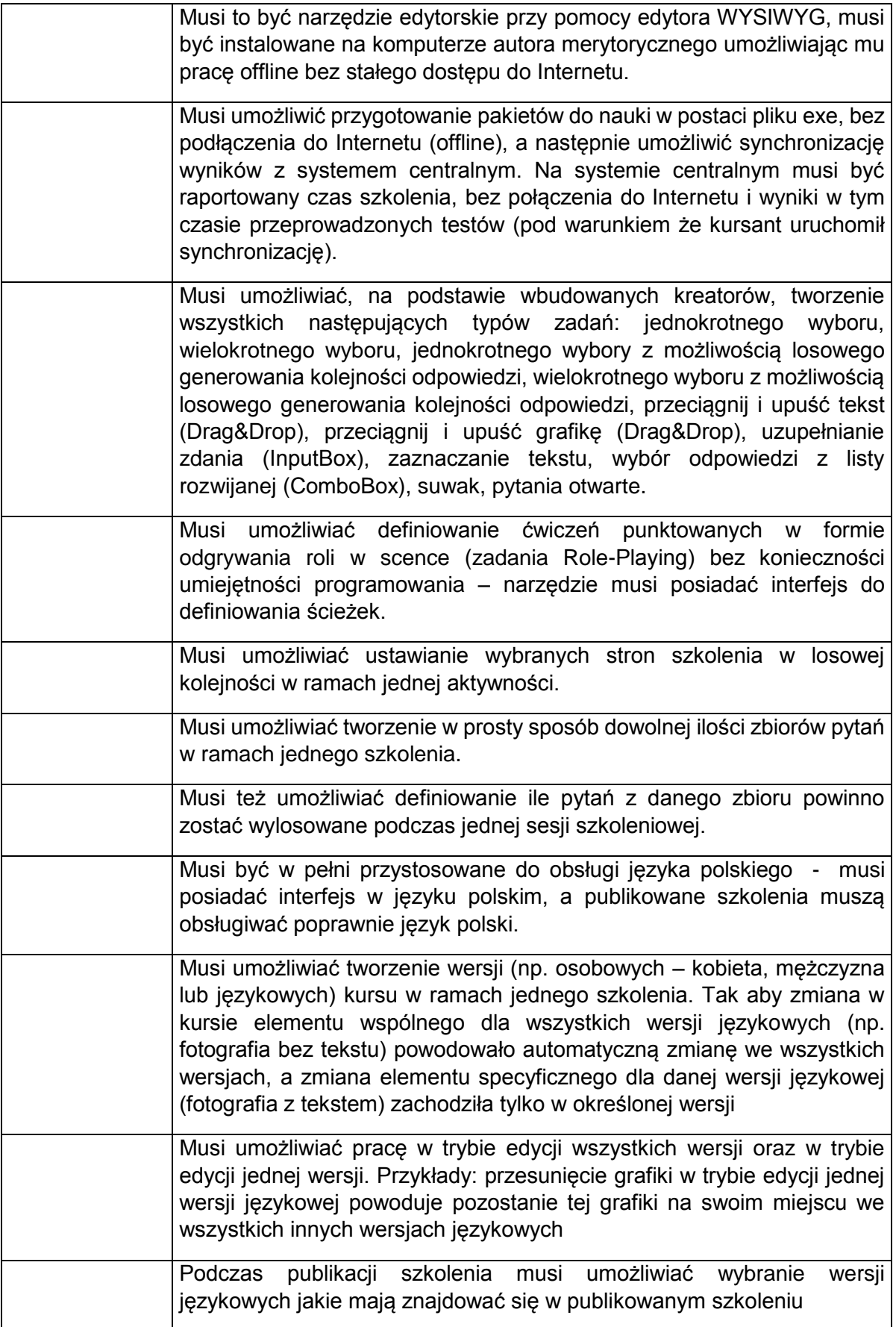

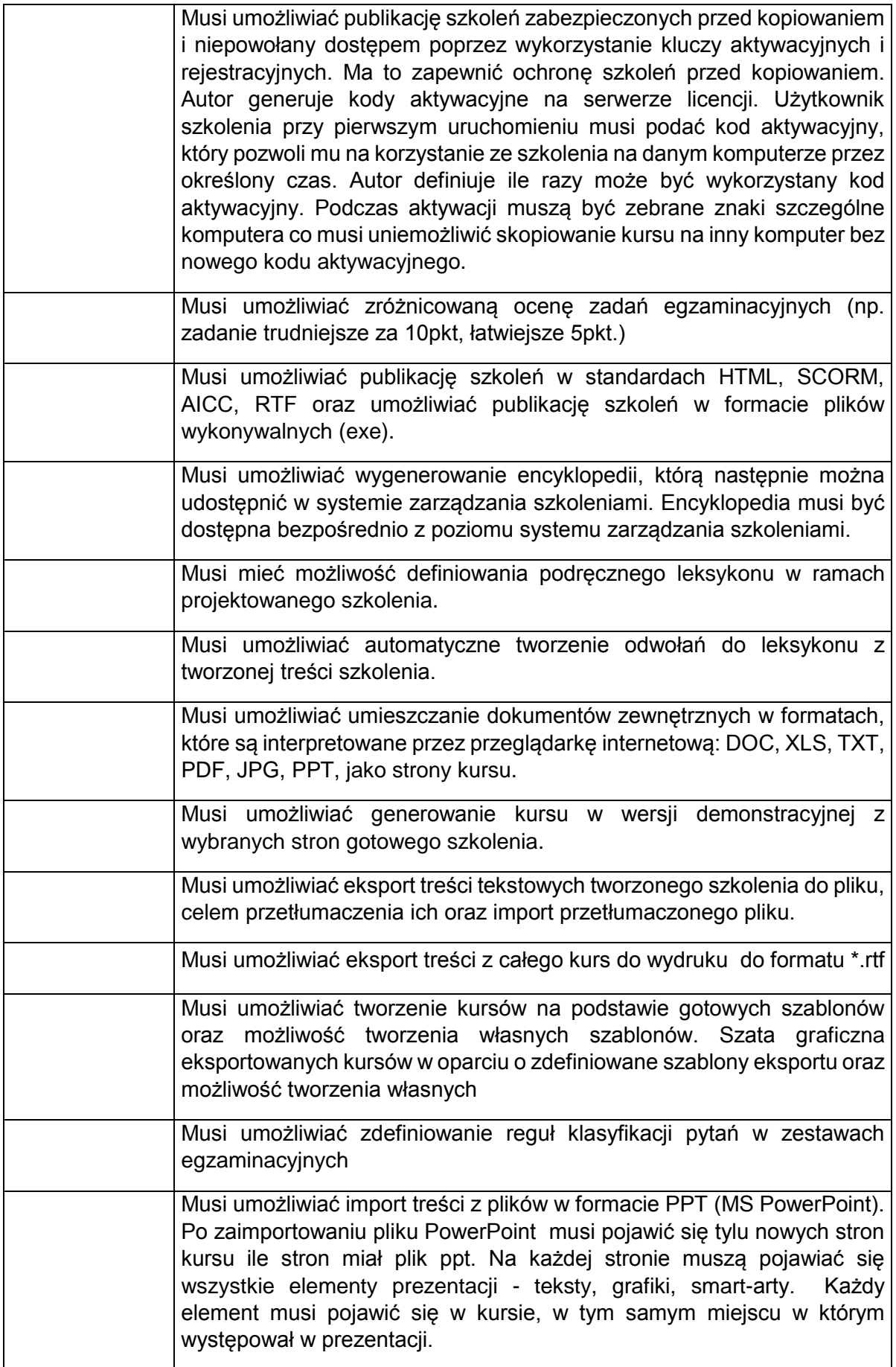

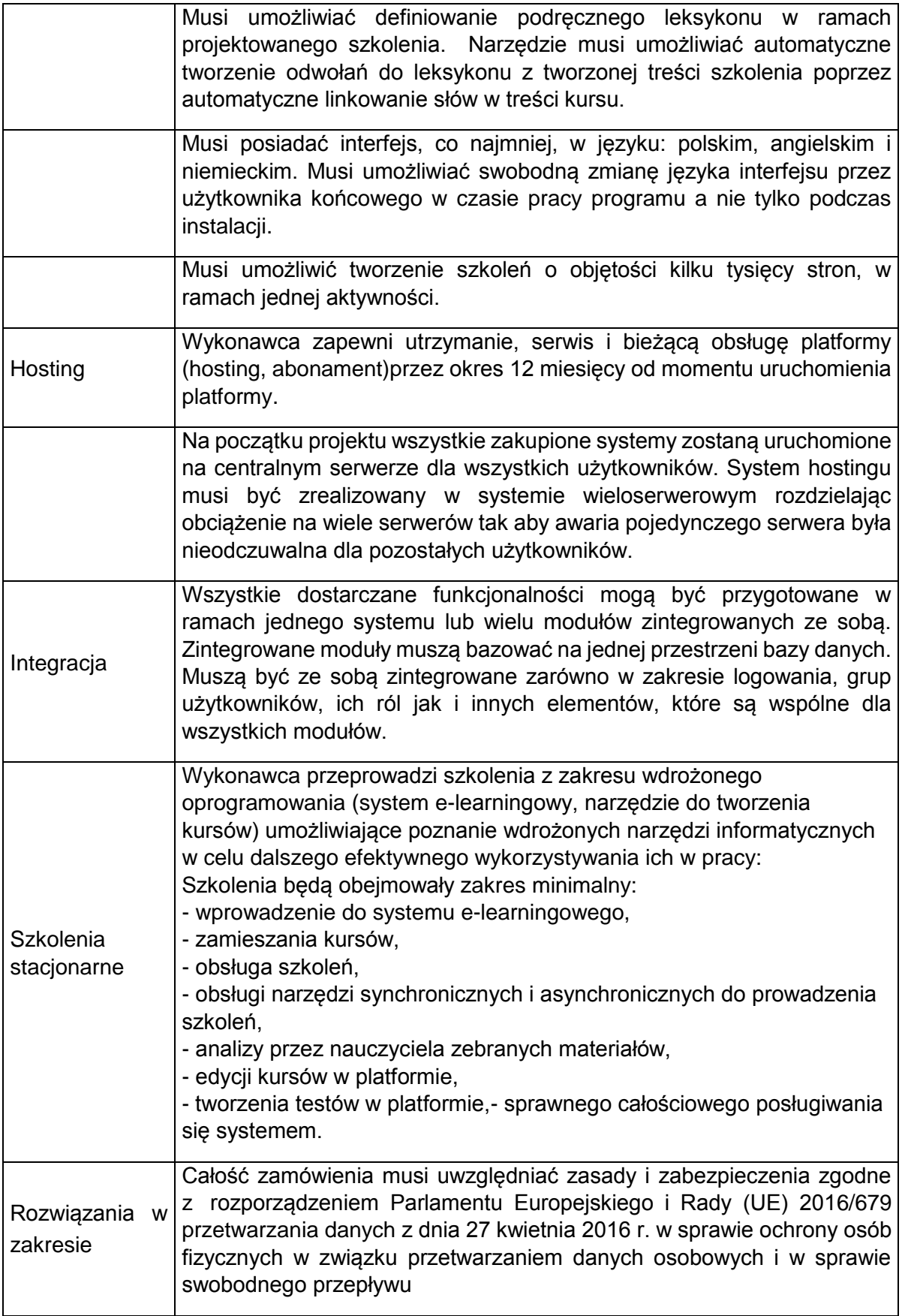

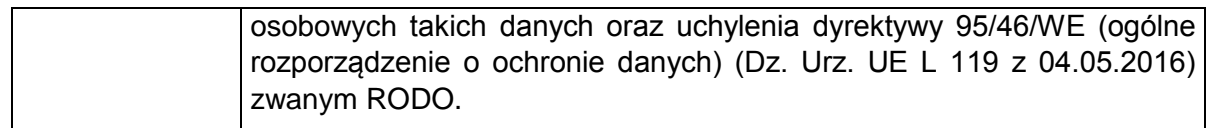

- 1. **Rozdział II Licencja**Wykonawca udostępni szkolenia e-learning przez okres 12 miesięcy. Po tym okresie Wykonawca zobowiązany jest do wdrożenia platformy na serwer Zamawiającego i przekazanie licencji.
- 2. "Licencja dla Platformy dostarczona w ramach realizacji Zamówienia musi spełniać nastepujące kryterią:
	- 1) Licencja wieczysta licencja musi być przekazana na czas nieokreślony;
	- 2) Licencja bez ograniczeń, co do ilości użytkowników zarejestrowanych;
	- 3) Licencja bez ograniczeń, co do ilości użytkowników korzystających jednocześnie z systemu (decydują uwarunkowania techniczne i architektura rozwiązania);
	- 4) Licencja bez ograniczeń co do ilości szkoleń i materiałów zamieszczanych na platformie,
	- 5) Licencja bez ograniczeń terytorialnych;
	- 6) Licencja bez ograniczeń licencyjnych związanych z rozbudową i modyfikacjami.
- 3. W ramach licencji system musi mieć możliwość pracy zarówno w architekturze wieloserwerowej (współpraca z serwerami treści szkoleniowych) jak i jedno-serwerowej bez potrzeby zakupu dodatkowych licencji. W ramach jednej licencji można zainstalować trzy instancje systemu: produkcyjną, testową i zapasową. Uwaga, zapis dotyczący narzędzia umieszczono w rozdziale I (tabela)
- 4. W ramach zamówienia Wykonawca dostarczy narzędzie do tworzenia szkoleń wraz z licencia.
- 5. Licencja dla narzędzia, dostarczona w ramach realizacji Zamówienia musi spełniać następujące kryteria:
	- 1) Licencja nieograniczona na oprogramowanie czasowo umożliwiające tworzenie kursów (szkoleń), edycję treści oraz ich export do formatu SCORM 1.2,SCORM 2004, AICC i EXE.
	- 2) Licencja nieograniczona dla pracowników Zamawiającego oraz jednostek organizacyjnych uczestniczących w projekcie realizowanym w ramach zamówienia.
	- 3) **Wykonawca zapewni dostęp do kursu komputerowego na temat obsługi narzędzia dla podmiotów objętych licencją.**

## **Rozdział III Wsparcie techniczne**

- 1. Wykonawca w ramach zamówienia zapewni Zamawiającemu wsparcie techniczne przez okres 12 miesięcy od momentu uruchomienia platformy.
- 2. Przez okres trwania wsparcia technicznego Wykonawca będzie odpowiedzialny za bezawaryjne funkcjonowanie platformy i szkoleń e-learningowych oraz za obsługę platformy, np. za przypisywanie użytkowników do kursu, czy generowanie raportów na prośbę Zamawiającego.
- 3. Czas realizacji wsparcia technicznego od momentu zgłoszenia uwagi/pytania przez Zamawiającego nie może być dłuższy niż 2 godziny.

## **Rozdział IV Inne wymagania**

- 1. Przedmiot zamówienia musi zostać oznaczony zgodnie z Księgą identyfikacji wizualnej, o której mowa w Wytycznymi w zakresie informacji i promocji programów operacyjnych polityki spójności na lata 2014-2020 obowiązujących Beneficjenta Projektu.
- 2. W ramach wymogu, o którym mowa w pkt 2 Wykonawca zobowiązany jest do umieszczania obowiązujących logotypów na wszystkich elementach dotyczących realizacji umowy, na których istnieje taka techniczna możliwość.
- 3. Zamawiający udostępni Wykonawcy obowiązujące logotypy dla RPO Lubuskie 2020 do stosowania w oznaczeniach.
- 4. Zasady dotyczące stosowania oznaczenia określone są m.in. w "Podręczniku [wnioskodawcy i beneficjenta programów polityki spójności 2014-2020 w zakresie](http://www.funduszeeuropejskie.gov.pl/media/6301/9_07_2015_Podrecznik_wnioskodawcy_i_beneficjenta_info_promo.pdf)  [informacji i promocji.](http://www.funduszeeuropejskie.gov.pl/media/6301/9_07_2015_Podrecznik_wnioskodawcy_i_beneficjenta_info_promo.pdf)" oraz w "Księdze identyfikacji wizualnej znaku marki Fundusze Europejskie i znaków programów polityki spójności na lata 2014-2020", "Karcie wizualizacji Programu Operacyjnego Infrastruktura i Środowisko 2014-2020" (dostępne m.in. na stronie internetowej Funduszy Europejskich pod następującym linkiem:

[http://www.funduszeeuropejskie.gov.pl/strony/o-funduszach/promocja/zasady](http://www.funduszeeuropejskie.gov.pl/strony/o-funduszach/promocja/zasady-promocji-i-oznakowania-projektow-1/zasady-promocji-i-oznakowania-projektow-wersja-aktualna-od-1-stycznia-2018-roku/)[promocji-i-oznakowania-projektow-1/zasady-promocji-i-oznakowania-projektow](http://www.funduszeeuropejskie.gov.pl/strony/o-funduszach/promocja/zasady-promocji-i-oznakowania-projektow-1/zasady-promocji-i-oznakowania-projektow-wersja-aktualna-od-1-stycznia-2018-roku/)[wersja-aktualna-od-1-stycznia-2018-roku/\)](http://www.funduszeeuropejskie.gov.pl/strony/o-funduszach/promocja/zasady-promocji-i-oznakowania-projektow-1/zasady-promocji-i-oznakowania-projektow-wersja-aktualna-od-1-stycznia-2018-roku/).